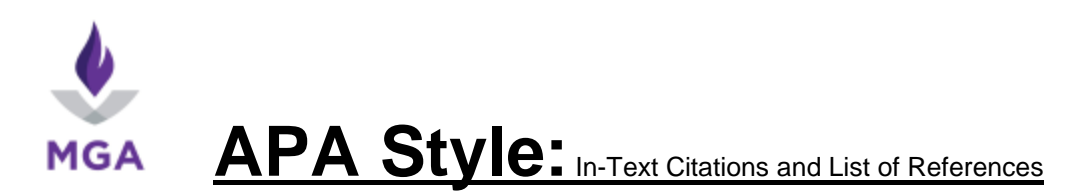

This guide was adapted from the University of Georgia's *Publication Manual of the American Psychological Association* Style Guide [\(http://www.libs.uga.edu/ref/apastyle.pdf\)](http://www.libs.uga.edu/ref/apastyle.pdf) and is based on the *Publication Manual of the American Psychological Association*, 6th ed., 2010. The Middle Georgia State University Libraries offer this handout as a guide only. Please refer to *The APA Manual* or your professor for clarifications.

**In-text citations** are added to a sentence where you cite or refer to a text or idea that is not your own and generally consist of the author's last name, year of publication, and, if needed, a page number: *There is little in common between cave drawings and children's art (Jolley, 2010, p. 8)*.

- **If you use the author's name in a sentence**, do not repeat the name in the citation: *Jolley (2010) found little in common between cave drawings and children's art (p. 8)* or *Jolley (2010) found "a close connection between developments in primitive art and children's drawings [is] largely unfounded" (p. 8).*
- **If a work has two authors**, use both names separated by "and" in the text or with an ampersand in an in-text citation: *Sosik and Jung (2010) compared resolving leadership issues to studying an illness (p. 7)* or *(Sosik & Jung, 2010, p. 7).*
- **If a work has three to five authors**, use all the names in your first in-text citation: *(Nosko, Wood, & Molema, 2010)*, and the first author plus et al in later citations: *(Nosko et al., 2010)*.
- **If a work has six or more authors,** use the first author's name followed by et al. either in the signal phrase or in parentheses.
- **If a work has no authors**, use the title of the work in your in-text citation. Anonymous, if it is used as the author's name in a book or article, should be used as an author name in your in-text citation or list of references.

**The list of references** should be in a separate section at the end of your paper. Items in the list of references are in alphabetical order by author last name, or by title (first word after *the, a,* or *an)* if no author name is available.

- **Authors** are listed by last name, then initials, with periods after first and middle initials. List authors in the order they are listed on the book or article. For two to seven authors, list all authors, with an ampersand before the last name. Organizations may be listed as authors.
- **Titles:** for books or articles, capitalize only the first word and the first word of any subtitle. For journal titles, capitalize all significant words. Capitalize any proper name in a title.

# **Book, Single Author**

Jolley, R. (2010). *Children and pictures: Drawing and understanding*. Malden, MA: Wiley-Blackwell.

# **Book, More than One Author**

Sosik, J., & Jung, D. (2010). *Full range leadership development: Pathways for people, profit, and planet*. New York, NY: Routledge/Taylor & Francis Group.

### **Article from a Book**

Nash, M., & Baker, E. (2010). Hypnosis in the treatment of anorexia nervosa. In S. J. Lynn, J. W. Rhue, & I. Kirsh (Eds.), *Handbook of clinical hypnosis (2nd ed.)* (pp. 453-465). Washington, DC: American Psychological Association.

**Articles from Journals, Magazines, and Newspapers:** if your article comes from a periodical that is also published in paper, cite it as a print source even if the text you use comes from a GALILEO database. If you are citing a scholarly article with a DOI (digital object identifier) found in a GALILEO database or on a website, include the DOI at the end of your reference. DOIs are usually on the first page of an article and in the database record for that article.

#### **Journal Article, Multiple Authors**

Kelling, N. J., Kelling, A. S., & Lennon, J. F. (2013). The tweets that killed a university: A case study investigating the use of traditional and social media in the closure of a state university. *Computers in Human Behavior*, *29*(6), 2656-2664. doi:10.1016/j.chb.2013.06.044

#### **Journal Article, More than Seven Authors**

Miller, F. H., Choi, M. J., Angeli, L. L., Harland, A. A., Stamos, J. A., Thomas, S. T., . . . Rubin, L. H. (2009). Web site usability for the blind and low-vision user. *Technical Communication, 57*, 323-335.

#### **Magazine Article**

Sherman, N. (2010). What good soldiers bear. *America*, *202*(18), 10-14.

#### **Newspaper Article**

Bozza, A. (2010, April 18). Courtney Love's music therapy. *New York Times*, p. 1.

**Online Sources:** if you use a book or article from a web site in your paper, cite the web site, even if the item is available in print or in a GALILEO database. If a journal that is published online includes a DOI number, include it in your citation. If it does not have a DOI number, cite the web site. Only include the date you viewed the item if the content is likely to change, like an article from Wikipedia.

## **Article from a WWW Site:**

American Psychological Association. (2010, May 25). Dr. Katherine Nordal on how therapy helps treat mental health disorders. Retrieved from: http://apa.org/news/press/releases/2010/05/mental-health-therapy.aspx

### **Online Journal:**

Rozin, P. (2010). The weirdest people in the world are a harbinger of the future of the world. *Behavioral and Brain Sciences,* 33, 108-109. doi:10.1017/S0140525X10000312

Blog posts and comments, podcasts, videos, and other items found online may require special markers in their citations; ask a reference librarian, or see the APA Manual or http://owl.english.purdue.edu or http://www.library.cornell.edu/resrch/citmanage/apa for more information.

**Need more?** Ask a librarian, consult the APA Manual, or see http://owl.english.purdue.edu or http://www.library.cornell.edu/resrch/citmanage/apa.